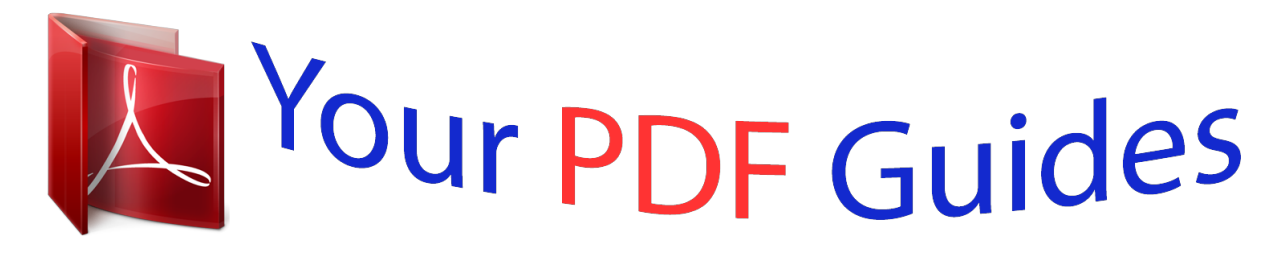

You can read the recommendations in the user guide, the technical guide or the installation guide for TRENDNET TC-NT2. You'll find the answers to all your questions on the TRENDNET TC-NT2 in the user manual (information, specifications, safety advice, size, accessories, etc.). Detailed instructions for use are in the User's Guide.

> **User manual TRENDNET TC-NT2 User guide TRENDNET TC-NT2 Operating instructions TRENDNET TC-NT2 Instructions for use TRENDNET TC-NT2 Instruction manual TRENDNET TC-NT2**

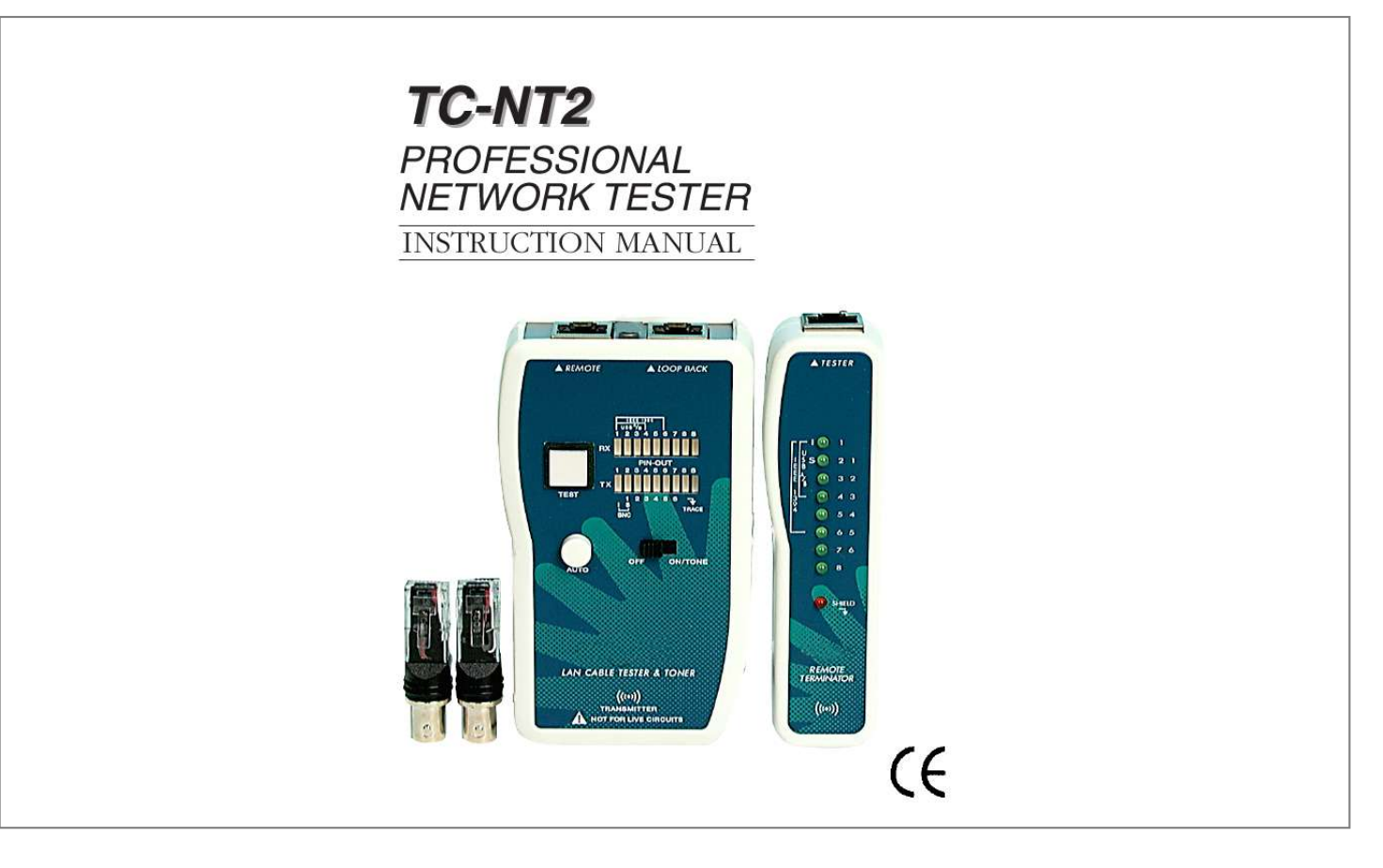

[You're reading an excerpt. Click here to read official TRENDNET TC-](http://yourpdfguides.com/dref/3182368)[NT2 user guide](http://yourpdfguides.com/dref/3182368) <http://yourpdfguides.com/dref/3182368>

## *Manual abstract:*

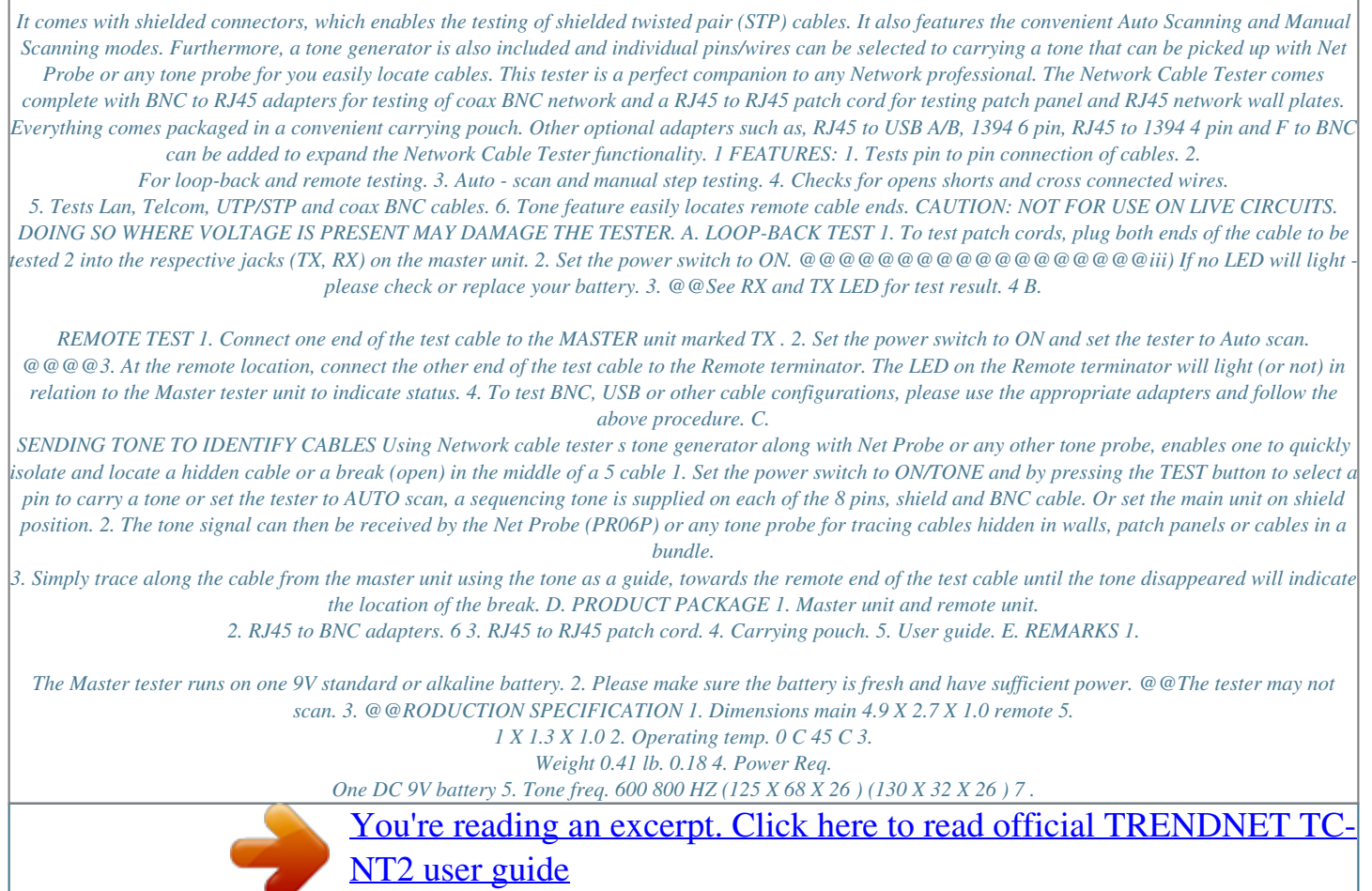

<http://yourpdfguides.com/dref/3182368>